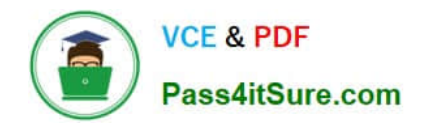

# **LOOKER-BUSINESS-ANALYSTQ&As**

### Looker Business Analyst

# **Pass Google LOOKER-BUSINESS-ANALYST Exam with 100% Guarantee**

Free Download Real Questions & Answers **PDF** and **VCE** file from:

**https://www.pass4itsure.com/looker-business-analyst.html**

## 100% Passing Guarantee 100% Money Back Assurance

Following Questions and Answers are all new published by Google Official Exam Center

**63 Instant Download After Purchase** 

- 63 100% Money Back Guarantee
- 365 Days Free Update
- 800,000+ Satisfied Customers

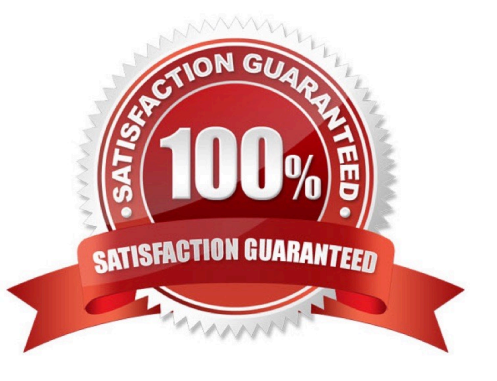

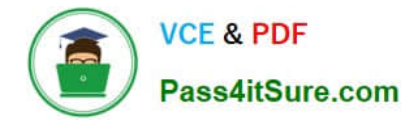

#### **QUESTION 1**

An analyst creates a dashboard that shows sales at an aggregate and then an individual level. This dashboard is slow to run, and the analyst sees a warning about how load times may be impacted in dashboards with more than 25 tiles.

What should the analyst create to make sure all data sources in this dashboard are connected but still load quickly?

- A. Dashboard filter to specify which individual data shows
- B. Two dashboards, one with aggregate and one with individual data
- C. Two dashboards with a text tile to hyperlink from one dashboard to the other
- D. Folder with all dashboard tiles for aggregate data and individual data.

Correct Answer: A

#### **QUESTION 2**

An analyst needs to filter the sum of the sales between 12 complete months ago to the last 9 complete months ago.

How can the analyst create this filter condition?

- A. Custom filter "is in the past" 12 months AND "is before" "relative" 9 months ago
- B. Sales Closing Date "matches advanced" "12 months ago for 3 months"
- C. Sales Closing Date "is in the past" 12 months OR "is before" "relative" 9 months ago
- D. Sales Closing Date "matches advanced" "between 12 months ago and 9 months ago"

Correct Answer: A

#### **QUESTION 3**

An analyst needs to analyze the ecommerce quarter-over-quarter order growth. Two fields are given: Order Created Quarter and Order Count.

Which table calculation function should the analyst use to calculate the quarter-over-quarter order growth?

A. pivot\_offset()

- B. lookup()
- C. offset\_list()
- D. offset()

Correct Answer: D

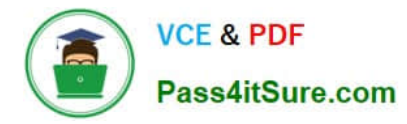

#### **QUESTION 4**

Users find it difficult to distinguish the dashboards they need for tracking sales performance. There are more than 30 operation-related dashboards in the same folder.

What should the analyst do to improve the navigation experience?

- A. Pin the dashboards into boards and grant user access to the individual dashboards.
- B. Add descriptions to the dashboards to give more details.
- C. Sort the dashboards in the folder by name.
- D. Show the dashboards in a grid style for displaying the snapshot.

Correct Answer: C

#### **QUESTION 5**

An analyst is creating a map that colors cities by their population. After adding fields and selecting the

Interactive Map visualization, the analyst receives this error message:

"At least one dimension should be of type Location or have a map\_layer specified".

There are currently three fields in the Explore:

City Name (Dimension)

Population (Measure)

Number of Museums (Measure)

What should the analyst do to resolve this error?

- A. Remove the Number of Museums measure from the Explore
- B. Select the Static Map visualization instead of Interactive
- C. Contact the LookML Developer
- D. Add a table calculation that evaluates location (\${cities.city\_name})

Correct Answer: D

[LOOKER-BUSINESS-](https://www.pass4itsure.com/looker-business-analyst.html)[ANALYST PDF Dumps](https://www.pass4itsure.com/looker-business-analyst.html)

[LOOKER-BUSINESS-](https://www.pass4itsure.com/looker-business-analyst.html)[ANALYST Practice Test](https://www.pass4itsure.com/looker-business-analyst.html)

[LOOKER-BUSINESS-](https://www.pass4itsure.com/looker-business-analyst.html)[ANALYST Braindumps](https://www.pass4itsure.com/looker-business-analyst.html)